## Zenbo Scratch v1.9 專業版 有木說明

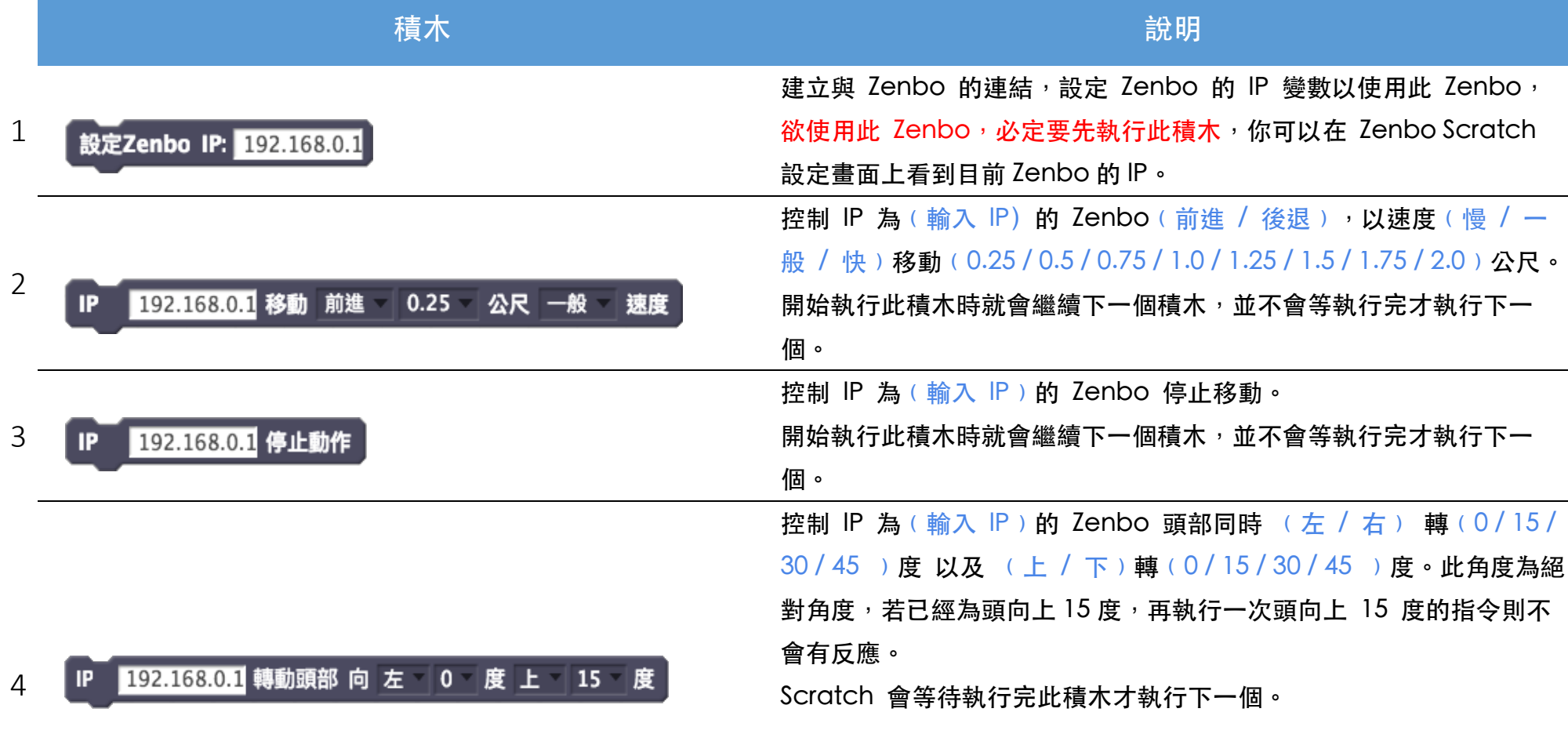

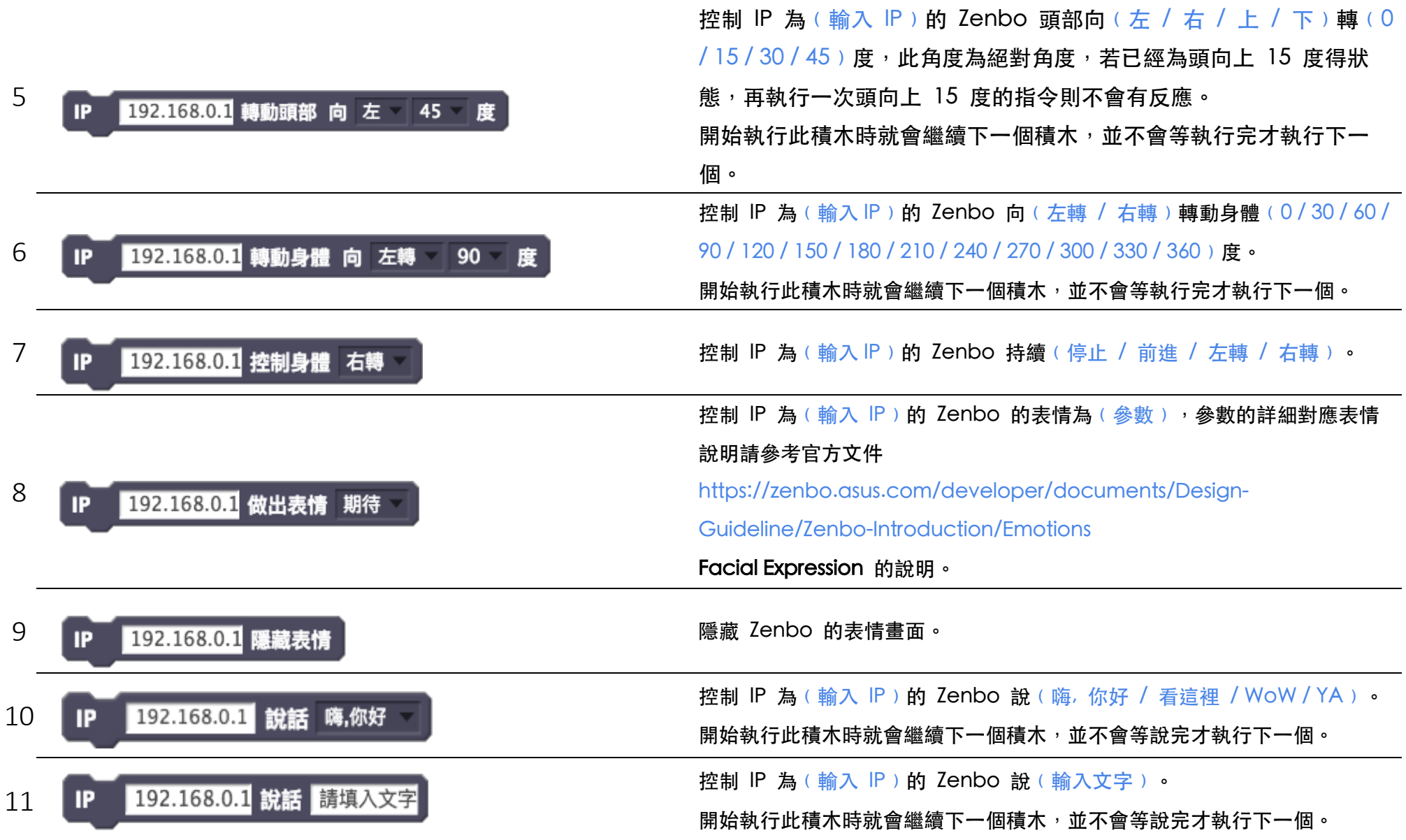

專業版積木說明

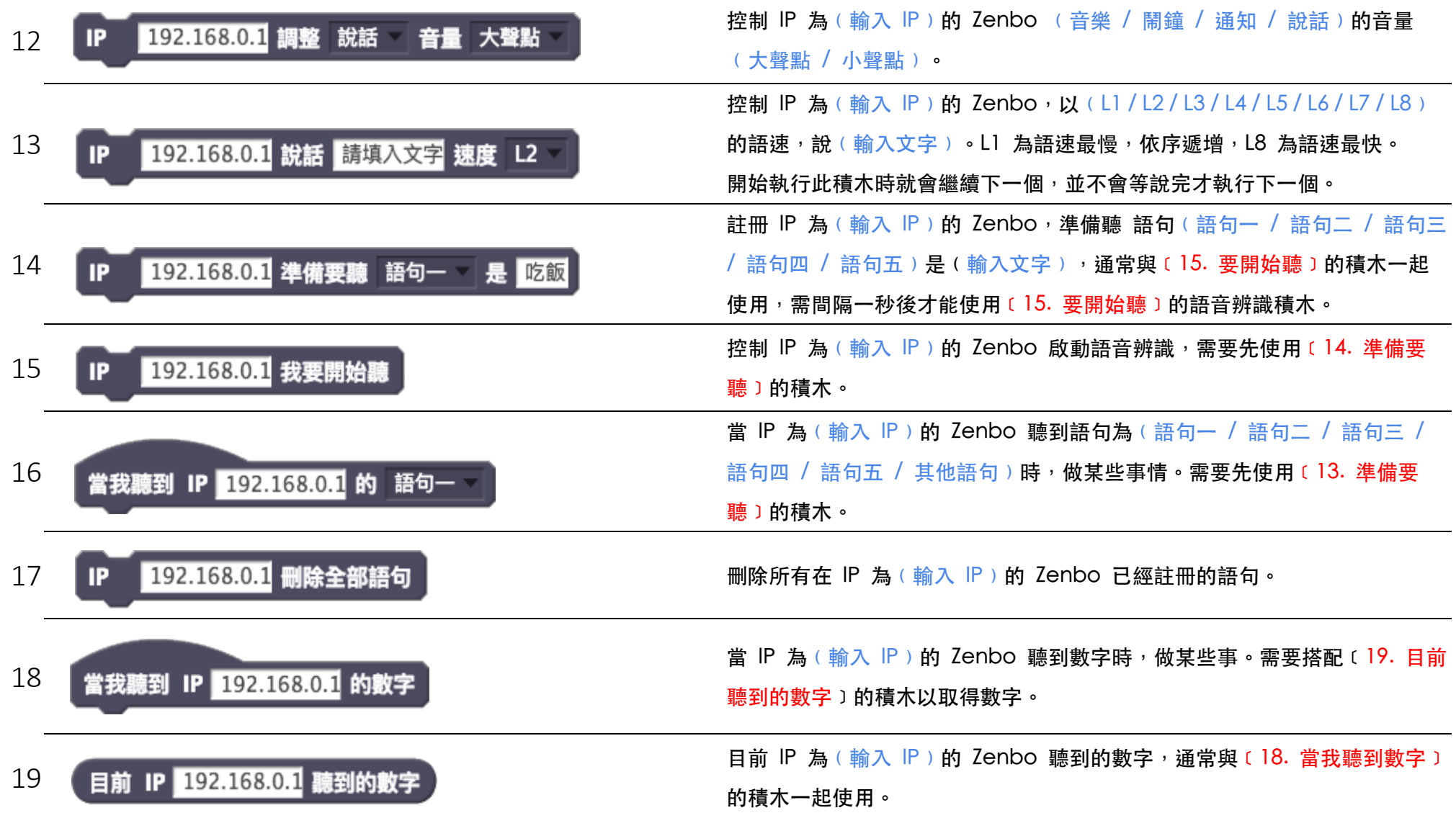

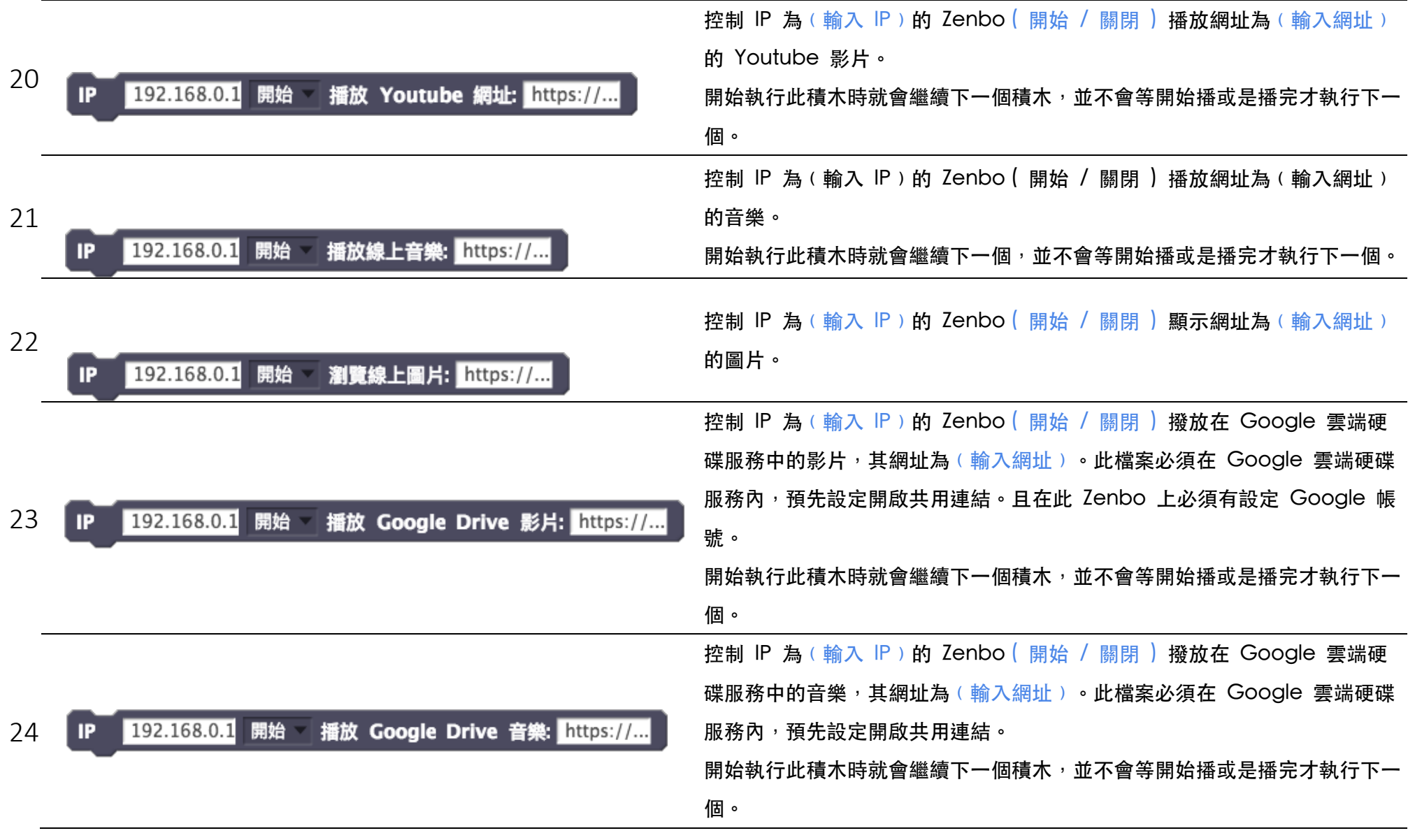

專業版積木說明

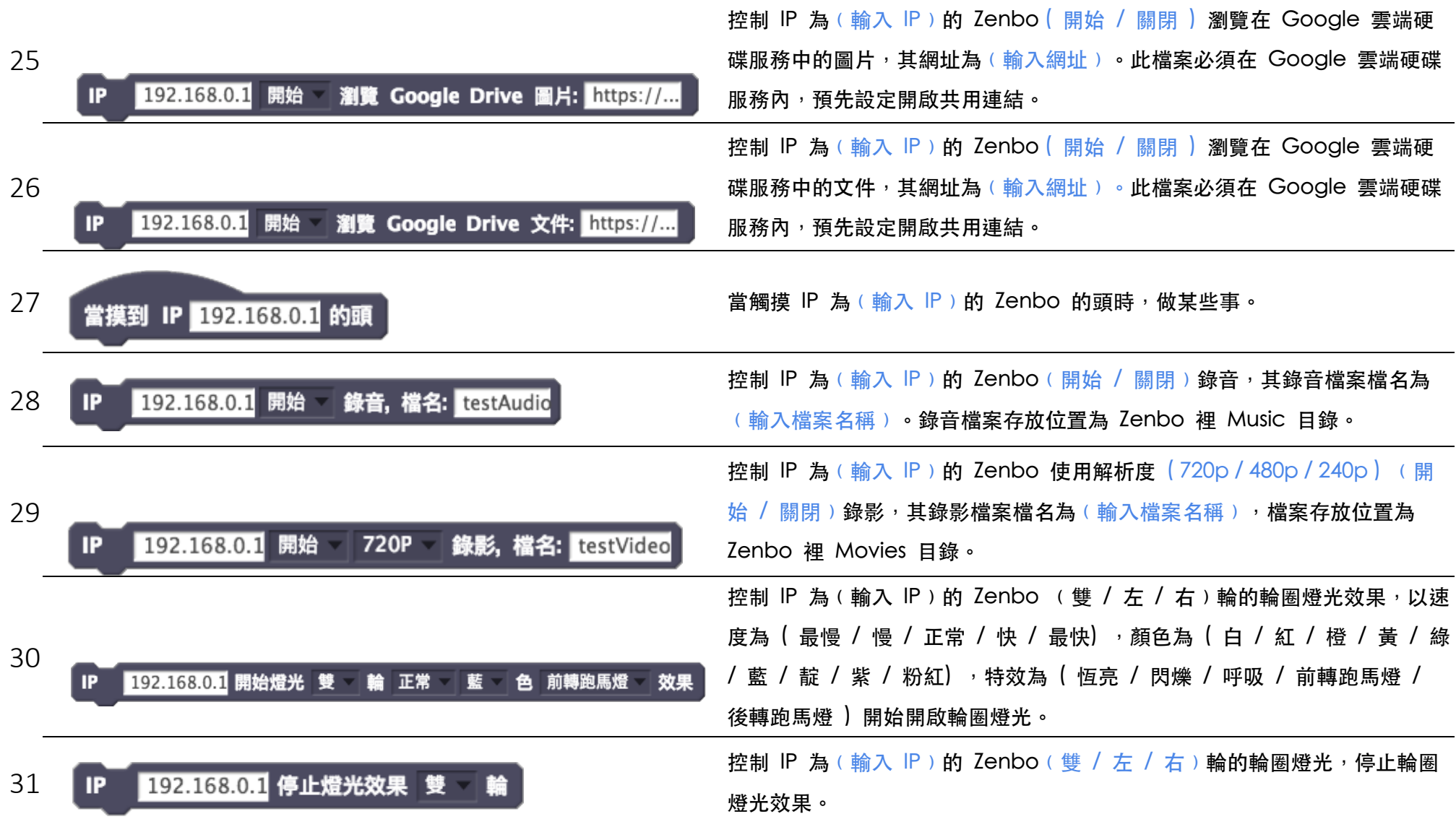

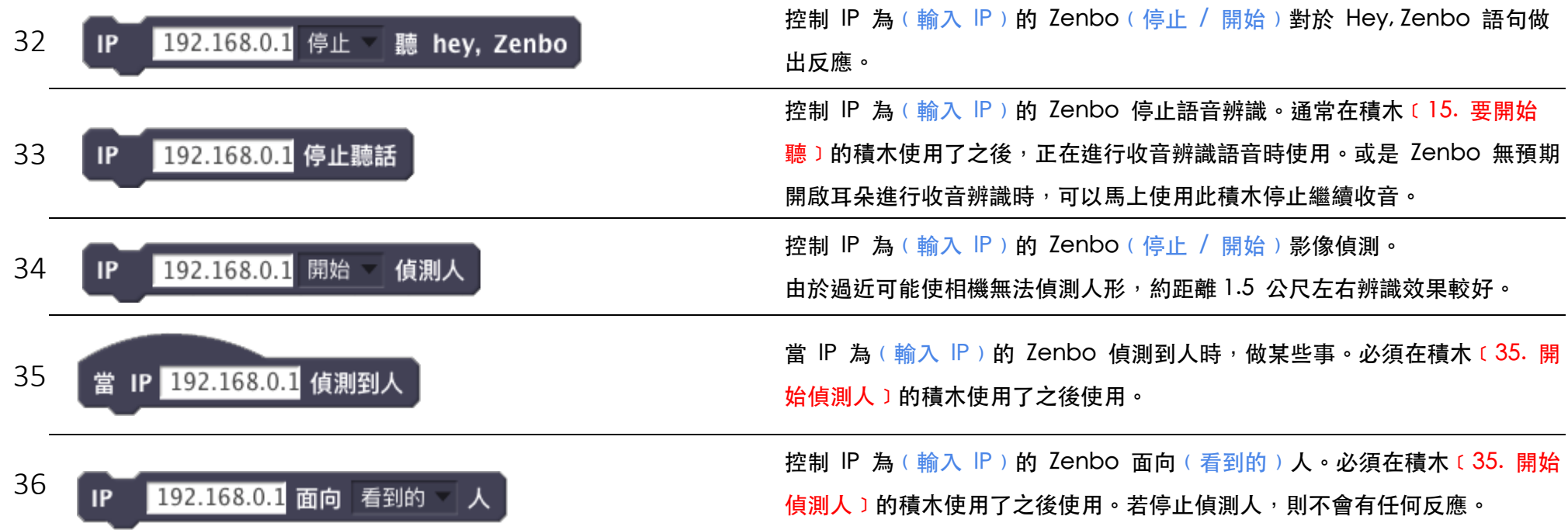